記入日 : 2020年11月4日

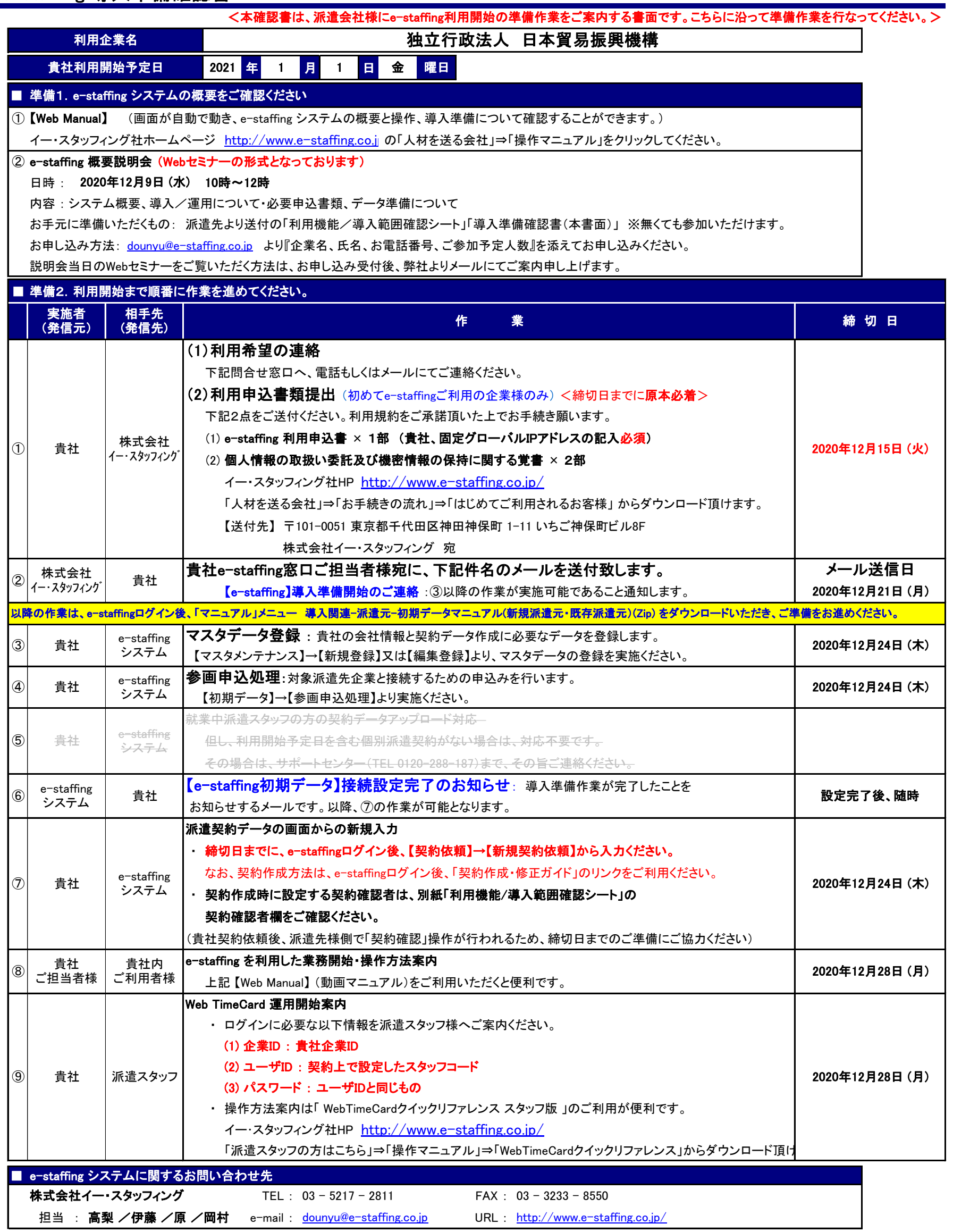